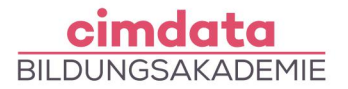

https://www.cimdata.de/weiterbildung/layout-adobe-indesign/

# **Weiterbildung: Layout - Adobe InDesign**

Dauer: 4 Wochen

Starttermin: 12.04.2021 | 14.06.2021 | 16.08.2021

#### Beschreibung

Adobe InDesign ist ein hochqualifiziertes Desktop-Publishing-Programm, das der Erstellung von Layouts und Textdesigns dient. Als marktrelevantes Layout- und Satzprogramm reicht das Einsatzgebiet von der Flyergestaltung über Broschüren- und Zeitschriftendesigns bis hin zur Erstellung von komplexen Büchern in gedruckter und elektronischer Form. Texte, Grafiken, Tabellen, Diagramme und Bilder, die mit anderen Programmen erstellt wurden, lassen sich in InDesign-Dokumente integrieren. Die Kreativwerkzeuge von InDesign bieten ein breites Spektrum an Gestaltungmöglichkeiten. Durch die Verwendung verschiedenster Formate können alle Inhalte gleichmäßig und effizient verwaltet und angepasst werden. Interaktive Verlinkungen und die Ausgabe als interaktives PDF oder E-Book bereichern die Anwendungsmöglichkeiten von Adobe InDesign.

- **Allgemeine Einführung**
- Aufbau des Programms und Möglichkeiten des Einsatzes
- **Grundlegende Arbeitstechniken**
- Arbeiten mit Objekten,Textrahmen und Textketten
- Dokumentaufbau, Satzspiegel, nachträgliche Veränderungen mit Layoutanpassung
- Arbeiten mit der Werkzeugleiste und wichtigen Paletten
- Vermittlung typografischen Grundwissens
- Formatieren von Auszeichnungen und Absätzen
- Installieren von Schriften, Text und Layout
- Pfade, Pathfinder-Funktionen
- Erzeugen komplexer Absatz- und Zeichenformate
- Anlegen und Nutzen von Musterseiten
- Einbinden gängiger Grafikformate
- Erstellen von Layouts mit unbegrenzter Seitenanzahl
- Farben definieren und verwalten über die Farbfelder-Palette
- **Bild und Layout**
- Tabellenfunktion
- Umgang mit Bildrahmen, Bildanpassung, Textumfluss

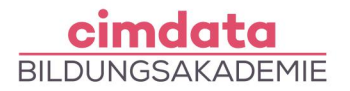

- Umgang mit Farben und Transparenzen
- Arbeiten mit Objektformaten und Bibliotheken
- Herstellung von Verzeichnissen und Indizes
- Verlinkungen im Dokument mit Schaltflächen
- **Ausgabespezifische Besonderheiten**
- Anwenden von Preflight und Verpacken
- Ausgabe als druckfertiges PDF
- Digitale Ausgabe als interaktives PDF und epub

Ihr erlerntes Wissen werden Sie in praktischen Übungen und Projekten mit fachlicher Unterstützung anwenden.

#### Lernziel

In diesem Kurs erlangen Sie die Fähigkeit, mit Adobe InDesign umfangreiche Layouts zu erstellen und mit den zeitsparenden Funktionen des Programms (Formate und Musterseiten) zu arbeiten. Sie sind in der Lage, verschiedenartige Projekte zu erstellen, Grafiken einzubinden und zu verwalten. Sie können durch Verbinden einzelner Layoutdokumente einen Buchkomplex erzeugen und diesen schließlich druckfertig an ein Serviceunternehmen übergeben oder digital ausgeben.

## Vorkenntnisse

Gute Computerkenntnisse (PC oder Mac) sind erforderlich. Kenntnisse in Illustrator und Photoshop sind von Vorteil.

## Förderung

Fördermöglichkeiten sind mit Bildungsgutschein SGB II und SGB III sowie durch Rentenversicherungsträger (DRV), Berufsgenossenschaften (BG) und den Berufsförderungsdienst der Bundeswehr möglich. Darüber hinaus können Förderungen mit der Bildungsprämie sowie den regionalen Bildungschecks erfolgen.

### Kontakt

[0800 4433551](#page--1-0) | [info@cimdata.de](mailto:info@cimdata.de) | [www.cimdata.de/beratungstermin/](https://www.cimdata.de/beratungstermin/)